### Rappel du cours précédent

Le problème du contrebandier en GNU Prolog :

contrebandier(W,P,C) :-

 $fd_{\text{domain}}([W, P, C], 0, 9),$ 

 $4*N + 3*D + 2*C$ #=< 9, 15\*W + 10\*P + 7\*C #>= 30,

```
fd_labeling([W,P,C]).
```
## **Optimisation**

- · Souvent, un problème est modélisé par des contraintes, et on ne veut pas seulement une solution mais la "meilleure".
- C'est un problème d'optimisation.
- On définit une fonction objective (une fonction des solutions vers les réels) qui permet de classer les solutions.
- $\bullet$  Un problème d'optimisation  $(C, f)$  est une contrainte C et une fonction objective f .
- Une affectation  $\theta_1$  est meilleure qu'une affectation  $\theta_2$ , si  $f(\theta_1) < f(\theta_2)$ .
- Une solution optimale est une solution de C telle qu'il n'y a pas de meilleure solution de C.

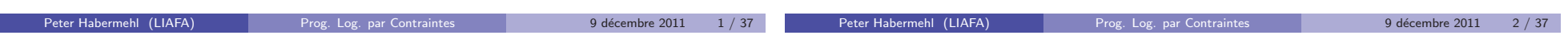

# Exemple

Deux approches à l'optimisation

- $C: X + Y > 4$
- $f(X, Y) := X^2 + Y^2$
- Solution optimale  $\{X \leftarrow 2, Y \leftarrow 2\}$
- Il y a des problèmes d'optimisation qui n'ont pas de solution, pour deux raisons :
	- ► la contrainte n'a pas de solution:  $(X \geq 2 \land X \leq 0, X^2)$
	- ► le problème n'a pas d'optimum:  $(X \leq 0, X)$
- La solution optimale, quand elle existe, n'est pas toujours unique.

Chercher une solution optimale par un programme, en se servant d'un solutionneur de contraintes.

Exemple : solutions optimales pour des contraintes sur domaine fini.

**Intégration de l'optimisation dans le solutionneur de contraintes.** Exemple : l'algorithme simplex pour les contraintes et fonctions objectives linéaires sur R.

### Optimisation pour CSP sur domaine fini

#### Optimisation en réessayant

Puisque les domaines sont finis, on peut facilement utiliser un solutionneur pour construire un optimiseur.

Idée naïve :

- **e** Résoudre la contrainte C.
- $\bullet$  Évaluer la fonction objective f sur toutes les solutions de C.
- $\bullet$  Renvoyer la solution de C avec la valeur minimale pour f.

Inefficace quand C a beaucoup de solutions.

- $\bullet$  Soit *intsolv*( $C, D$ ) un solutionneur qui rend soit un domaine simple qui est une solution, soit faux.
- Chercher une solution avec valeur minimale de l'expression f .
- $\bullet$  meilleure contient la meilleure solution jusqu'à présent.
- reessayeintopt( $C, D, f,$  meilleure)
	- $\blacktriangleright$   $D_2 := \text{intsolv}(C, D)$
	- $\triangleright$  Si  $D_2$  est un domaine faux, retourne *meilleure*
	- $\triangleright$  Soit sol une solution qui correspond à  $D_2$
	- retourne reessayeintopt( $C \wedge f < f(\text{sol})$ ,  $D, f, f(\text{sol})$ )

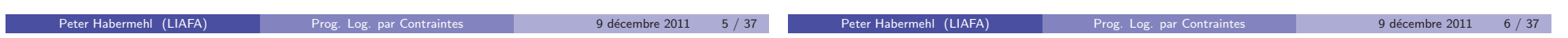

#### Exemple optimisation en réessayant

- Sac du contrebandier.
- $\bullet$  4W + 3P + 2C ≤ 9 ∧ 15W + 10P + 7C ≥ 30 et D(W) = [0..9],  $D(P) = [0.9], D(C) = [0.9]$
- **En général : on cherche de minimiser une fonction. Donc ici :** fonction objective : - Profit.
- $\bullet$  Le contrebandier veut minimiser sa perte  $-15W 10P 7C$ .
- $\bullet$  On utilise la recherche par retour en arrière avec bornes consistances : première solution :  $D(W) = \{0\}$ ,  $D(P) = \{1\}$  et  $D(C) = \{3\}$ . Perte de −31 ou profit de 31
- $\bullet$  Nouveau problème en ajoutant  $-15W 10P 7C < -31$

#### Exemple suite

- $\bullet$  On recommence la recherche par retour en arrière
- D'abord  $D(W) = [0..2], D(P) = [0..3], D(C) = [0..4]$
- Mais maintenant le choix de  $W = 0$  donne un domaine faux par propagation
- $\bullet$  On essaie  $W = 1$  et ça donne  $D(W) = \{1\}$ ,  $D(P) = \{1\}$  et  $D(C) = \{1\}$  avec une perte de -32
- $\bullet$  On ajoute  $15W 10P 7C < -32$  et on recommence: pas de solution, donc 32 est le meilleur profit possible.

Problème: On refait des calculs plusieurs fois !

### Contrebandier en réessayant en Prolog

```
\text{contract}(W, P, C, \text{Profit}) : - \text{ retry}(0, 0, 0, 0, W, P, C, \text{Profit}).
```

```
% cherche la meilleure solution pour W,P,C,Profit
% sachant que WOld, POld, COld, ProfitOld est déjà une solution
retry(WOld,POld,COld,ProfitOld,W,P,C,Profit) :-
```

```
cb(ProfitOld,WBetter,PBetter,CBetter,ProfitBetter) ->
retry(WBetter,PBetter,CBetter,ProfitBetter,W,P,C,Profit) ;
W=WOld, P=POld, C=COld, Profit=ProfitOld.
```

```
% cherche une solution t.q. Profit est mieux que ProfitOld
cb(ProfitOld,W,P,C,Profit) :-
   fd_domain([W,P,C],0,9),
   4*N + 3*D + 2*C #=< 9,15*W + 10*P + 7*C #= Profit,
   Profit #> ProfitOld,
   fd_labeling([W,P,C]).
```
# Optimisation par retour en arrière

- $\bullet$  On combine retour en arrière avec optimisation.
- $\bullet$  À chaque étape dans le parcours de l'arbre de recherche, si meilleure est la meilleure solution jusqu'à présent, on ajoute la contrainte  $f <$  meilleure.
- · Cela évite de refaire tout le parcours de l'arbre de recherche jusqu'à l'endroit où on avait trouvé meilleure.

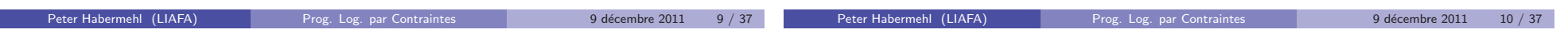

### Optimisation par retour en arrière

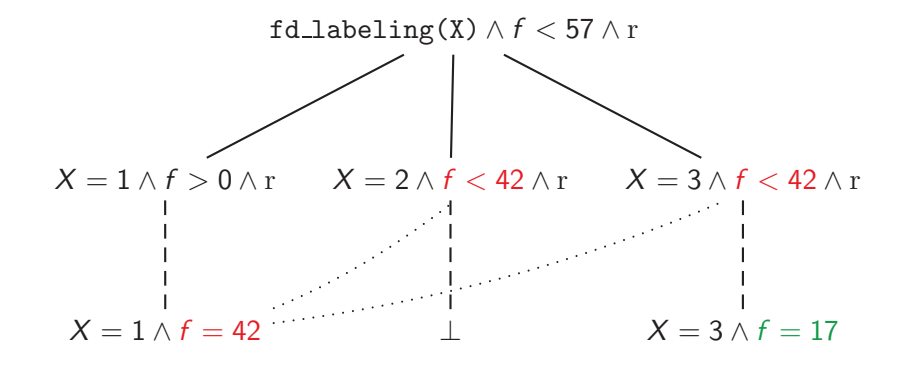

### Exemple : contrebandier

- La première solution trouvée est :  $\{W \leftarrow 0, P \leftarrow 1, C \leftarrow 3\}$  avec perte de −31. On mémorise cette solution comme meilleure jusqu'à présent
- Le retour en arrière revient sur  $D(W) = \{0\}$ ,  $D(P) = [1..3]$ ,  $D(C) = [0..4]$  et on ajoute la nouvelle contrainte  $-15W - 10P - 7C < -31$ .
- $\bullet$  On essaie  $P = 2$  et  $P = 3$ . Cela donne un domaine faux
- On revient sur  $D(W) = [0..2]$ ,  $D(P) = [1..3]$ ,  $D(C) = [0..4]$  et on essaie  $W = 1$ .
- Propagation donne  $D(W) = \{1\}$ ,  $D(P) = \{1\}$ ,  $D(C) = \{1\}$  avec perte −32. Donc nouvelle meilleure solution.

## L'algorithme simplex

- L'algorithme d'optimisation le plus couramment utilisé
- $\bullet$  Du à George Dantzig, 1947.

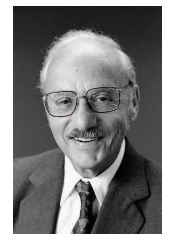

- $\bullet$  Optimise une fonction linéaire par rapport à des contraintes linéaires
- Lié à l'élimination Gauss-Jordan

# L'algorithme simplex

Un problème d'optimisation  $(C, f)$  est en forme simplex, si

- $\bullet$  C est une conjonction de  $C_e$  et  $C_i$
- $\bullet$   $C_e$  est une conjonction d'équations linéaires
- $\bullet$  C<sub>i</sub> est la conjonction des inéquations

 $X_1 > 0 \wedge \ldots \wedge X_n > 0$ 

où free $(C_e) \subseteq \{X_1, \ldots, X_n\}$ . Donc : toutes les variables non négatives.

 $\bullet$  f est une expression linéaire sur des variables de C

Exemple : Minimiser  $3X + 2Y - Z + 1$  par rapport à

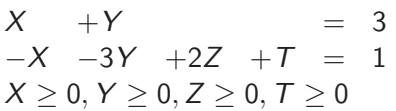

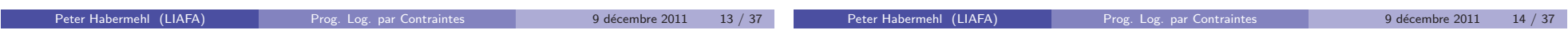

# L'idée de l'algorithme simplex

### 4 classes de problèmes

 $\bullet$  Les contraintes  $C_e \wedge C_i$  définissent un simplex :

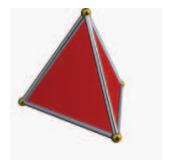

- $\bullet$  Tous les points avec la même valeur pour f forment un plan.
- L'optimum se trouve sur un coin du simplex.
- On commence dans un coin, et puis on continue sur les arrêtes dans une direction où  $f$  croit.

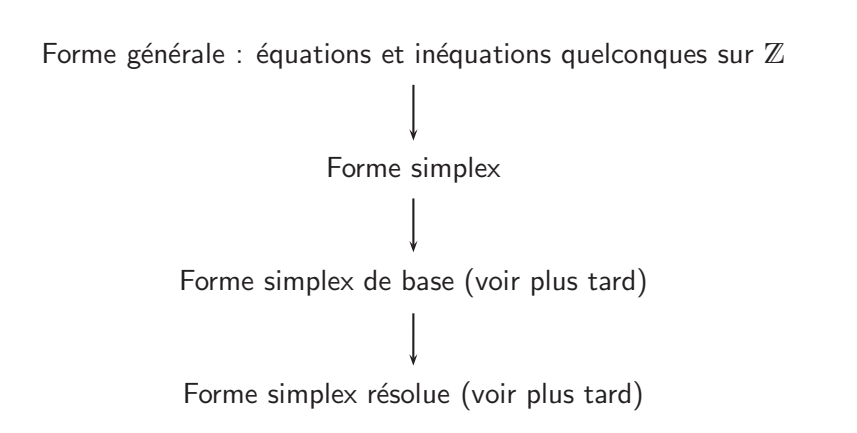

#### Mettre en forme simplex

### Exemple mise en forme simplex

Minimiser  $Y + Z$  par rapport à

Un problème peut être mis en forme simplex en

- remplaçant des variables  $X$  par  $X^+ X^-$
- remplaçant des inéquations  $e \le r$  par  $e + s = r$  où s est une nouvelle variable (angl: slack variable)
- mettant  $X \geq 0$  pour toute variable X

$$
\begin{array}{rcl} X & = & 10 + Y \\ Y & \geq & Z \end{array}
$$

Minimiser  $Y^+ - Y^- + Z^+ - Z^-$  par rapport à

$$
X^{+} - X^{-} = 10 + Y^{+} - Y^{-}
$$
  
\n
$$
Y^{+} - Y^{-} = Z^{+} - Z^{-} + R
$$
  
\n
$$
X^{+} \ge 0, X^{-} \ge 0, Y^{+} \ge 0, Y^{-} \ge 0, Z^{+} \ge 0, Z^{-} \ge 0, R \ge 0
$$

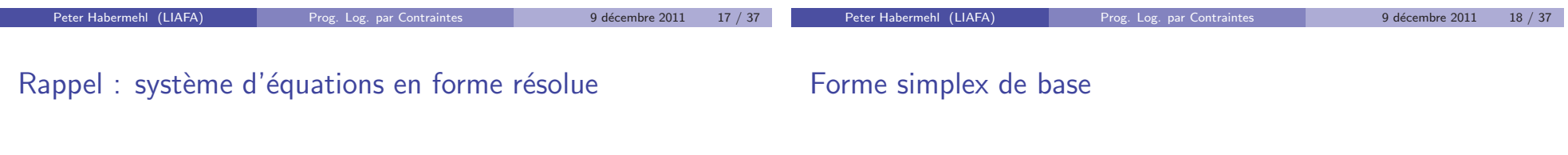

$$
x_1 = \beta_1 + \alpha_{1,1}y_1 + \dots \alpha_{1,m}y_m
$$
  
\n
$$
\vdots
$$
  
\n
$$
x_n = \beta_n + \alpha_{n,1}y_1 + \dots \alpha_{n,m}y_m
$$

 $\bullet$  paramètres :  $y_1, \ldots, y_m$ 

• non-paramètres :  $x_1, \ldots, x_n$ 

- toutes variables différentes
- $\bullet \{x_1, \ldots, x_n\} \cap \{y_1, \ldots, y_m\} = \emptyset.$

Un problème d'optimisation simplex est en forme de base, si

- $\bullet$  Toutes les équations sont en forme résolue
- Chaque constante à droite est non négative
- Seulement des variables paramètres apparaissent dans la fonction objective

On obtient une solution de base en instanciant chaque paramètre avec 0 et chaque non-paramètre avec la constante dans son équation (attention, c'est une solution de la contrainte, mais pas forcement optimale!)

### Exemple

Un problème simplex en forme de base:

Minimiser  $10 - Y - Z$  par rapport à

$$
X = 3 - Y
$$
  
\n
$$
T = 4 +2Y -2Z
$$
  
\n
$$
X \ge 0, Y \ge 0, Z \ge 0, T \ge 0
$$

On obtient une solution de base et sa valeur objective:

$$
\{X \leftarrow 3, T \leftarrow 4, Y \leftarrow 0, Z \leftarrow 0\}
$$

et  $f = 10$ 

- · Forme résolue : forme simplex de base où la fonction objective ne contient pas de variables avec coefficient négatif.
- Dans ce cas, on obtient la solution optimale on mettant tous les paramètres à la valeur 0.
- But : transformer une forme simplex de base en une forme simplex résolue équivalente !

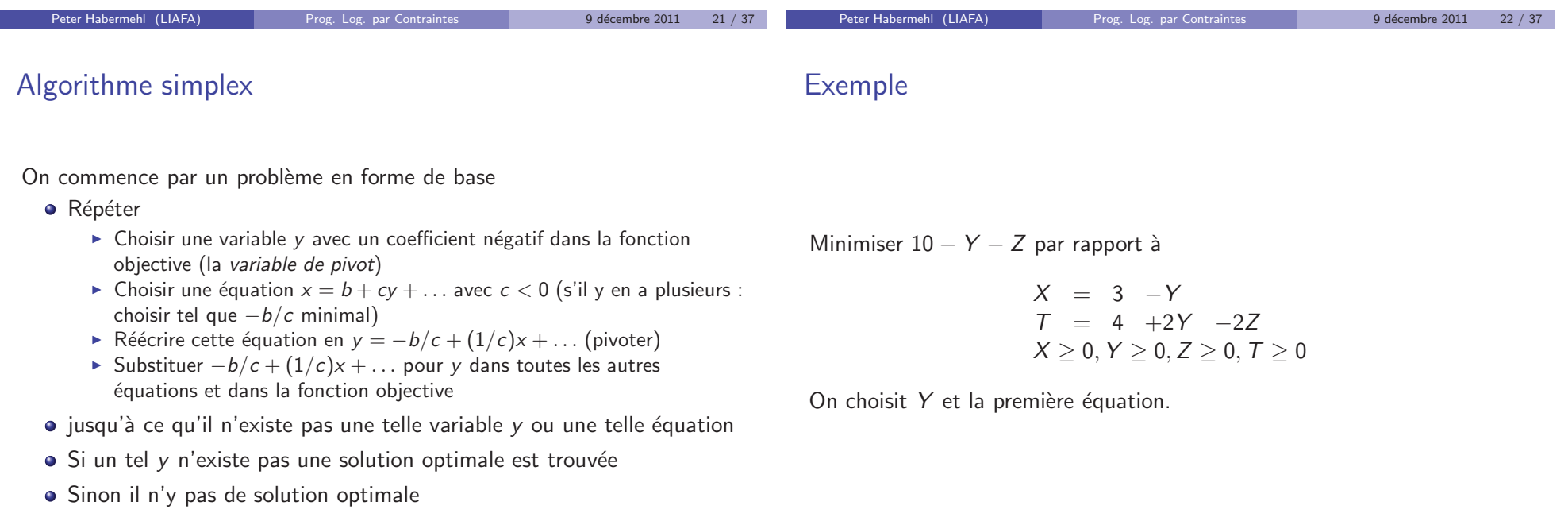

# Exemple (suite)

Minimiser  $7 + X - Z$  par rapport à

$$
Y = 3 -X \nT = 10 -2X -2Z \nX \ge 0, Y \ge 0, Z \ge 0, T \ge 0
$$

On choisit  $Z$  et la deuxième équation.

Minimiser  $2 + 2X + 0.5T$  par rapport à

 $Y = 3 -X$  $Z = 5 -X -0.5T$  $X \ge 0, Y \ge 0, Z \ge 0, T \ge 0$ 

On ne peut plus choisir de variable, valeur optimale: 2

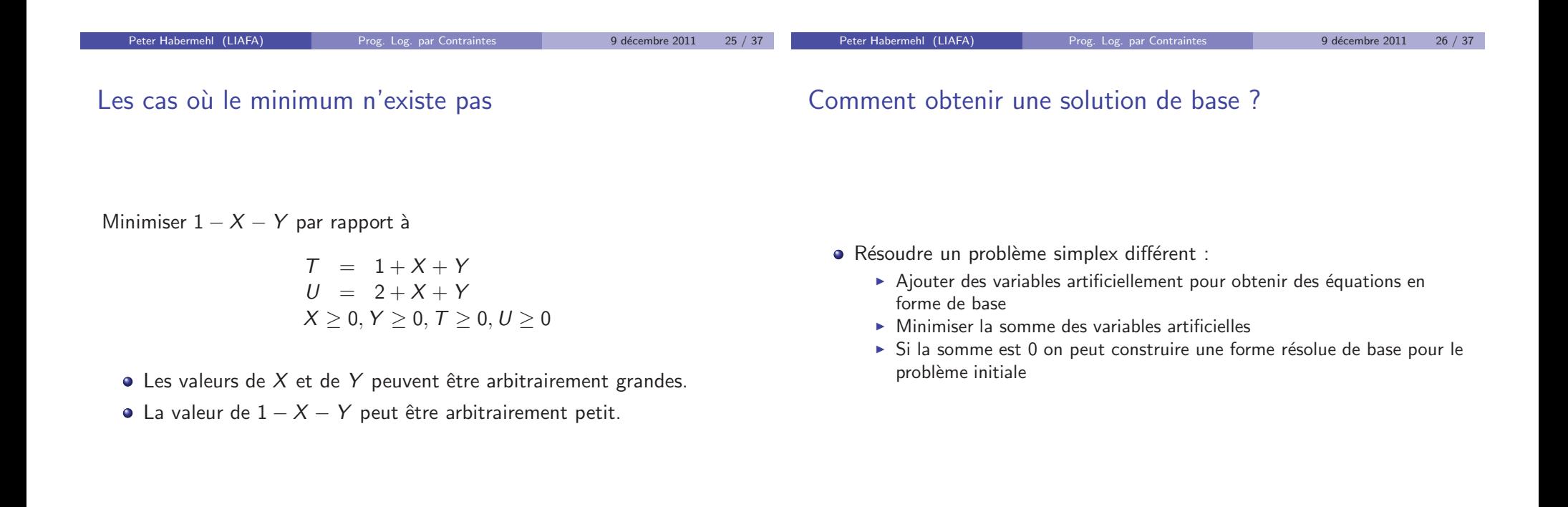

Exemple

# Exemple (suite)

Minimiser  $3X + 2Y - Z + 1$  par rapport à

$$
X + Y = 3\n-X -3Y +2Z +T = 1\nX \ge 0, Y \ge 0, Z \ge 0, T \ge 0
$$

On ajoute deux variables artificielles  $A_1$  et  $A_2$  et on obtient:

Minimiser  $A_1 + A_2$  par rapport à

$$
A_1 = 3 -X -Y A_2 = 1 +X +3Y -2Z -T X \ge 0, Y \ge 0, Z \ge 0, T \ge 0, A_1 \ge 0, A_2 \ge 0
$$

On réécrit la fonction objective en substituant les variables artificielles :  $4 + 2Y - 2Z - T$ On choisit  $T$  et la deuxième équation :

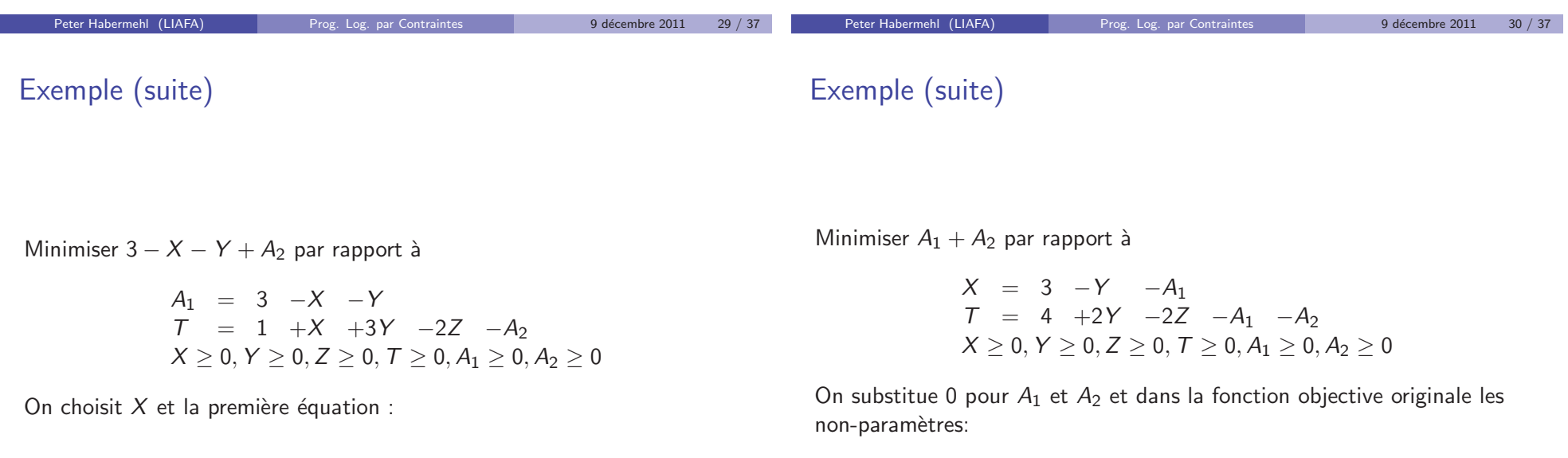

### Exemple (suite)

Minimiser  $10 - Y - Z$  par rapport à

$$
X = 3 - Y
$$
  
\n
$$
T = 4 +2Y -2Z
$$
  
\n
$$
X \ge 0, Y \ge 0, Z \ge 0, T \ge 0
$$

En général, il y a trois cas:

Optimisation sur Z

- · La valeur optimale de la fonction objective du problème modifié est  $> 0$ 
	- $\blacktriangleright$  Le problème original est insatisfaisable.
- La valeur optimale est 0 et toutes les variables artificielles sont des paramètres
	- ▶ Après élimination des variables artificielles on obtient une forme de base
- La valeur optimale est 0, mais pas toutes les variables artificielles sont des paramètres
	- ▶ Si une des variables de la partie droite est une des variables originales, on peut réécrire l'équation avec cette variable à gauche et ainsi de suite.

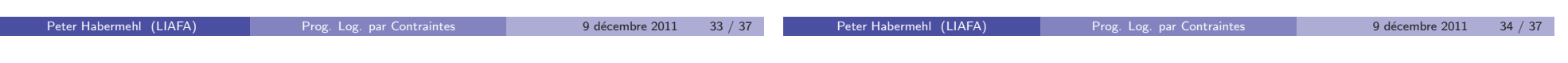

**Cycles** 

Г

# · Une solution de base est dégénérée, si une variable non-paramètre prend la valeur 0.

- Dans ce cas, il y a un danger d'un cycle.
- I v a des règles simples pour éviter des cycles, par exemple en ordonnant les variables : on choisit comme variable pivot toujours la variable la plus petite parmi les variables avec un coefficient négatif dans la fonction objective.
- L'algorithme simplex est défini sur des domaines réels.
- $\bullet$  On peut l'utiliser aussi comme ingrédient de base pour des problèmes d'optimisation sur les entiers.
- $\bullet$  Mais on doit résoudre plusieurs problèmes d'optimisation sur R.

## Optimisation sur Z

- $\bullet$  Optimisation branch and bound pour  $(C, f)$  où C est une contrainte sur les entiers et  $f$  une fonction à minimiser
	- $\triangleright$  Utiliser simplex pour trouver un optimum réel
	- $\triangleright$  Si la solution est entière : la retourner
	- Sinon choisir une variable x avec une valeur optimale non entière  $d$  et considérer récursivement les problèmes
		- $\star$  (C  $\wedge x \leq |d|, f$ )
		- $\star$  (C  $\wedge$  x  $\geq$  [d], f)
	- ▶ On garde en mémoire la meilleure solution entière trouvée jusqu'à présent
	- $\triangleright$  Si on a déjà trouvé une solution sur les entiers, alors tout problème avec une plus grande meilleure solution sur les réels peut être abandonné